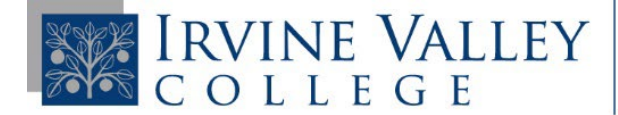

## IRVINE VALLEY | DISABLED STUDENTS<br>
SK COLLEGE | PROGRAMS & SERVICES

## Instructor's Guide to the DSPS Test Proctoring Portal

You should **DENY** the DSPS test proctoring request if....

- If you do not approve the date or time requested
- You are providing the approved accommodations that the student is requesting
- [Providing Test Proctoring Accommodations Remotely](https://www.ivc.edu/dsps/faculty)

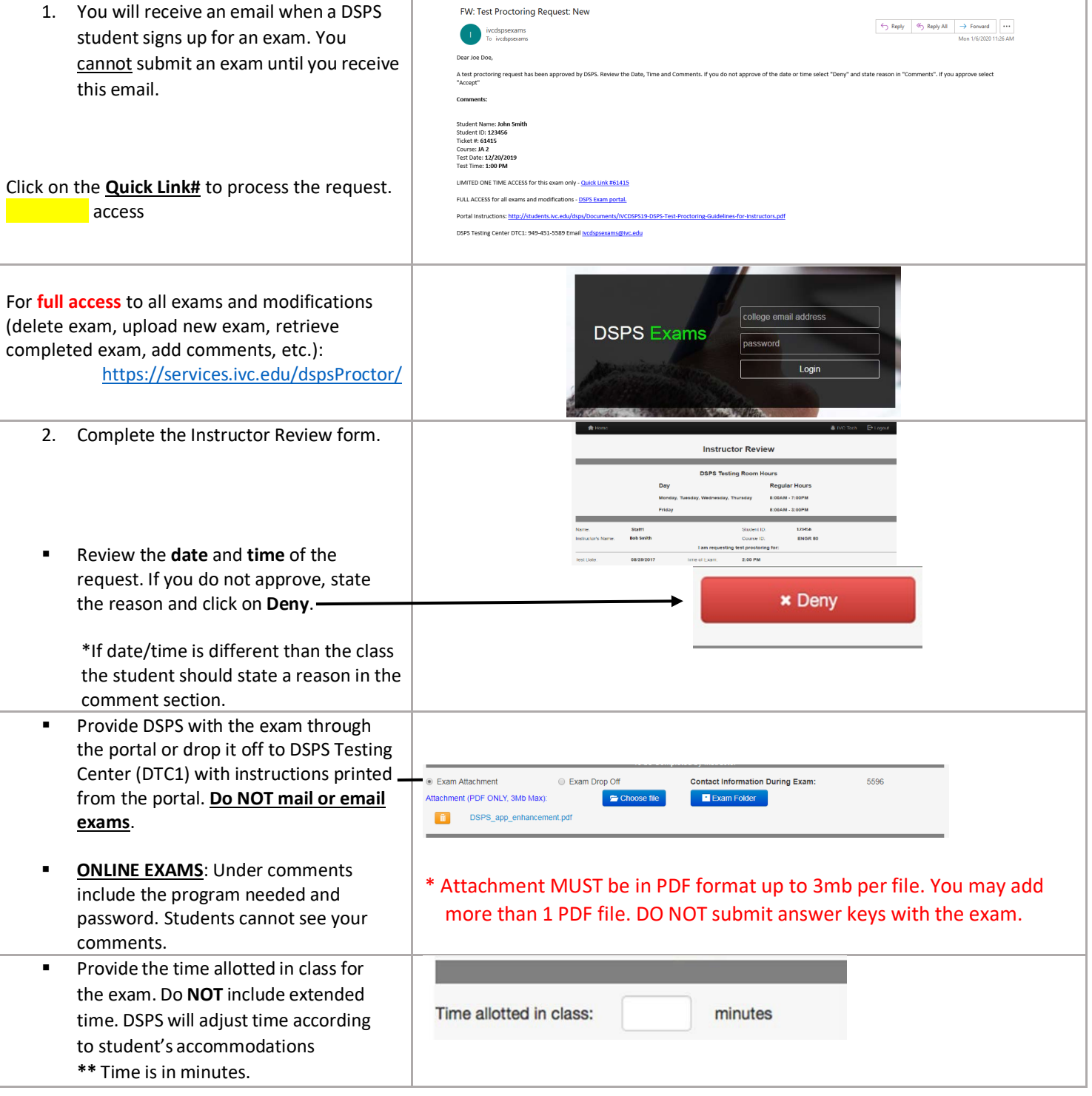

**DSPS Testing Center Contact: Phone:** 949-451-5589 **| E-mail:** [ivcdspsexams@ivc.edu](mailto:ivcdspsexams@ivc.edu) **| Location:** DTC1

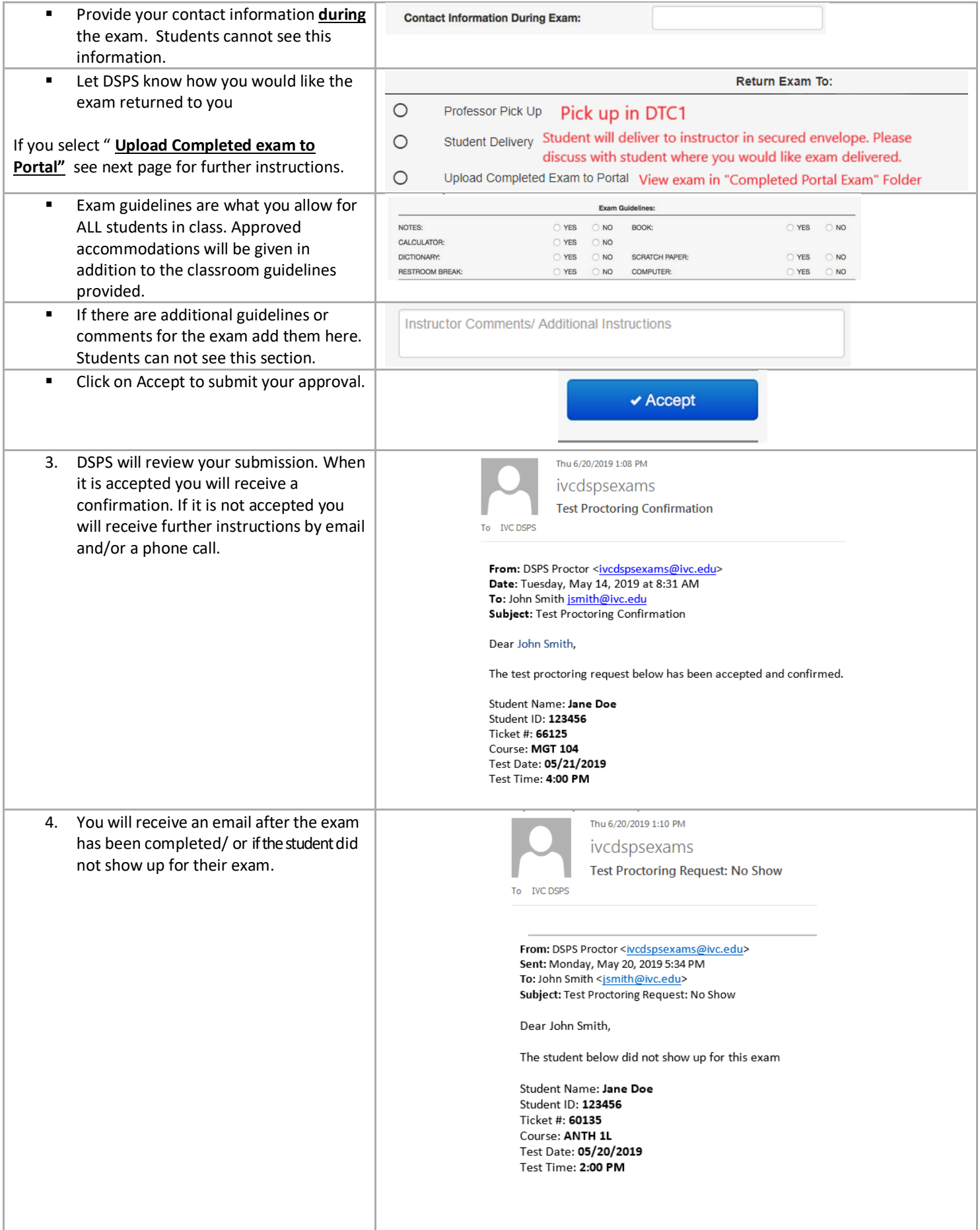

## **Retrieving Exams through the DSPS test proctoring Portal**

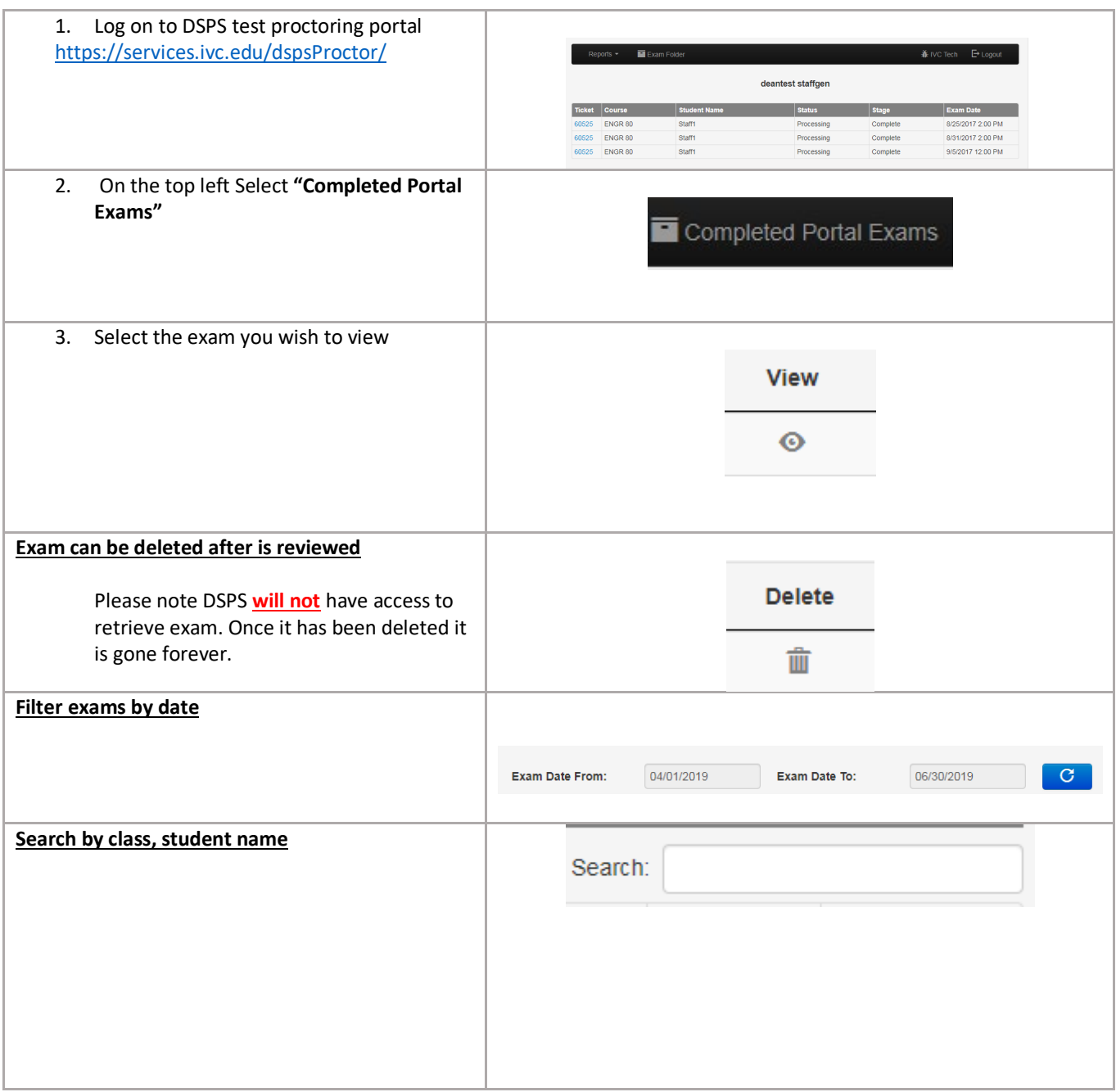

## **Additional Features**

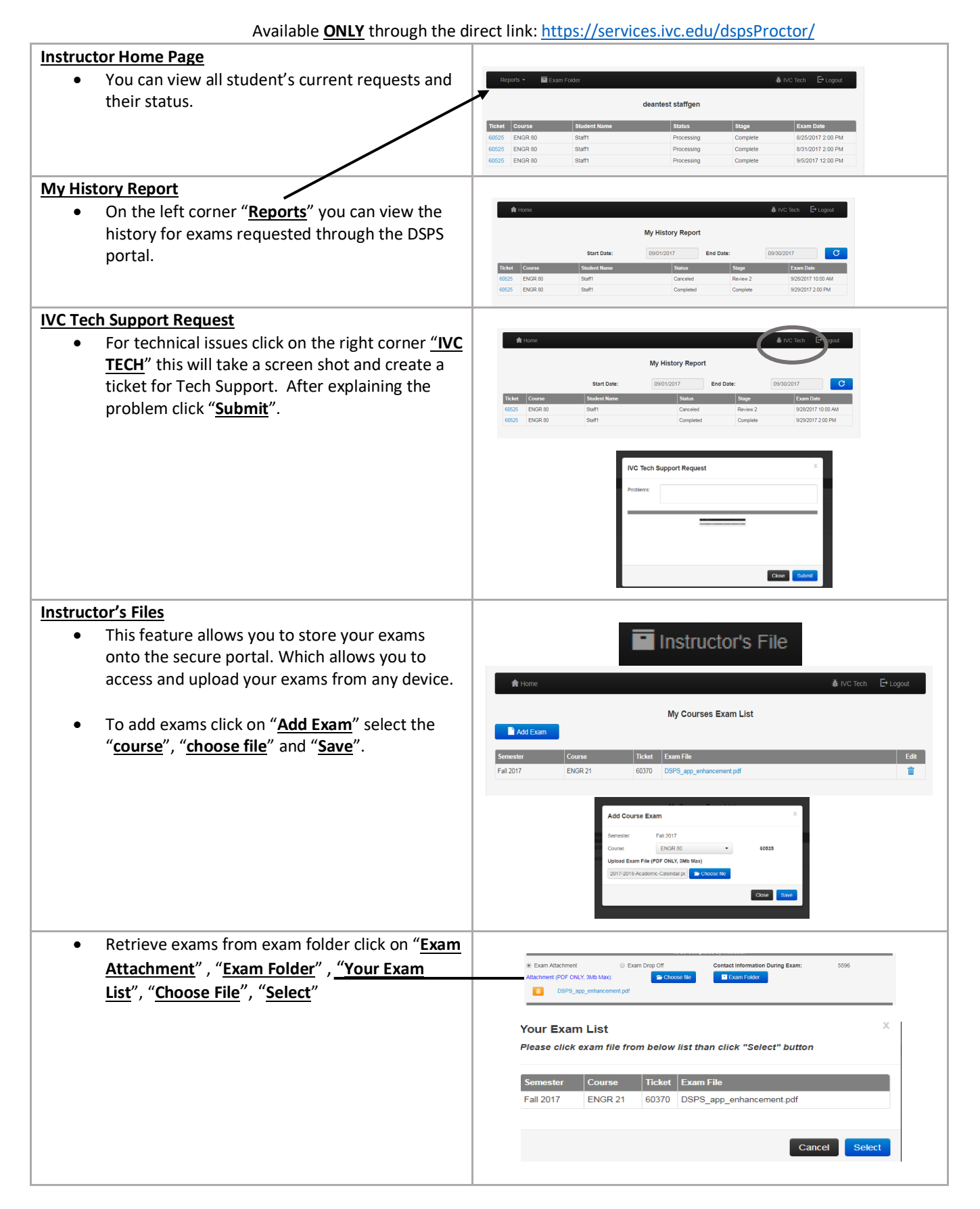